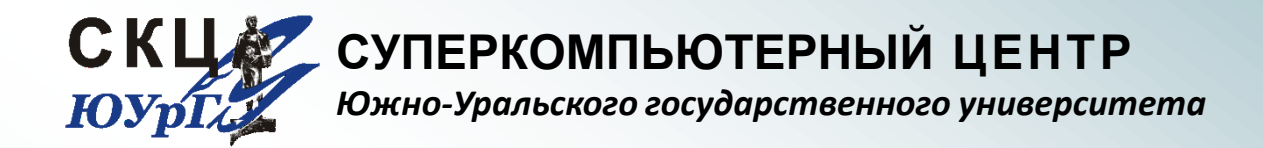

#### Пакет инженерного анализа DEFORM

Введение

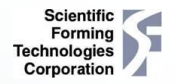

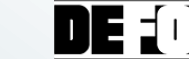

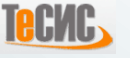

## Назначение

#### Обработка материалов давлением

- Горячая ковка, объѐмная штамповка и прокатка
- Холодная объѐмная и листовая штамповка и прокатка
- Кольцевая раскатка
- Волочение
- Экструзия
- Процессы спекания под давлением порошковых материалов

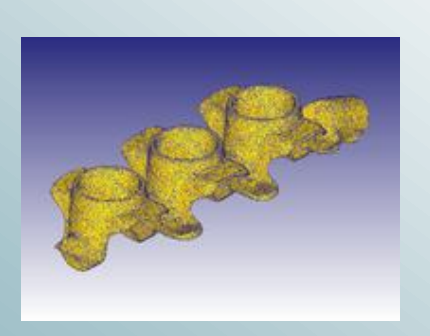

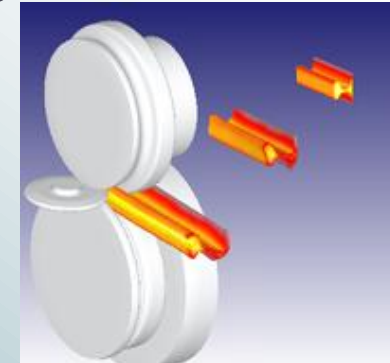

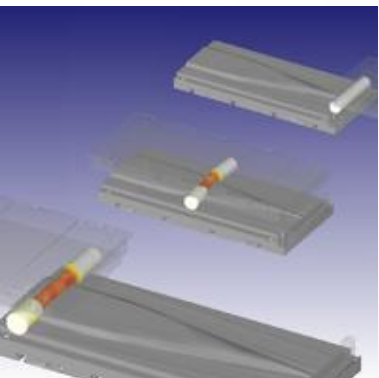

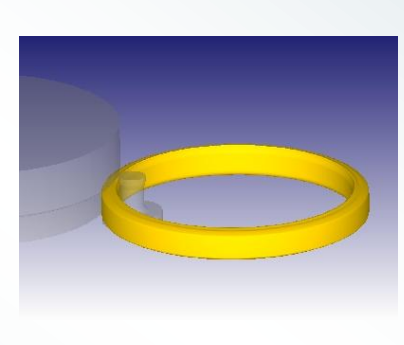

## Назначение

#### Обработка металлов резанием

- Сверление
- Фрезерование
- Токарное точение

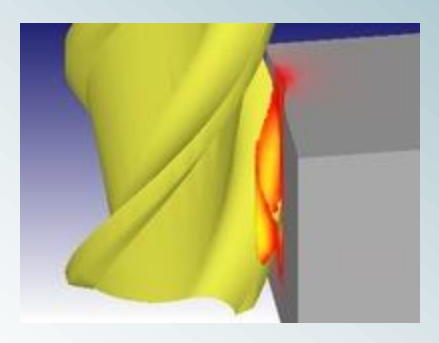

- Термодинамика технологических процессов
	- Теплообмен с инструментом и окружающей средой
	- Индукционный и резистивный нагрев
	- Термообработка
		- Закалка
		- Отпуск
		- Отжиг

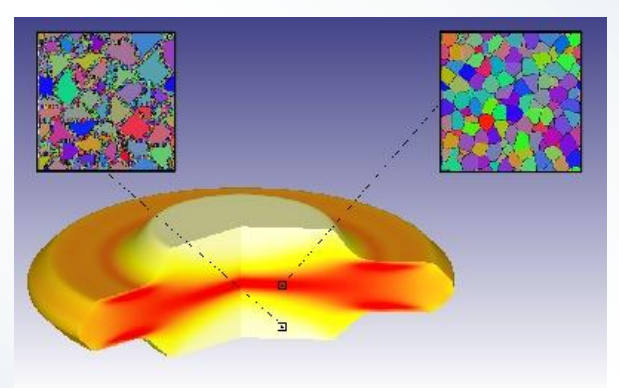

# Пользователи DEFORM™

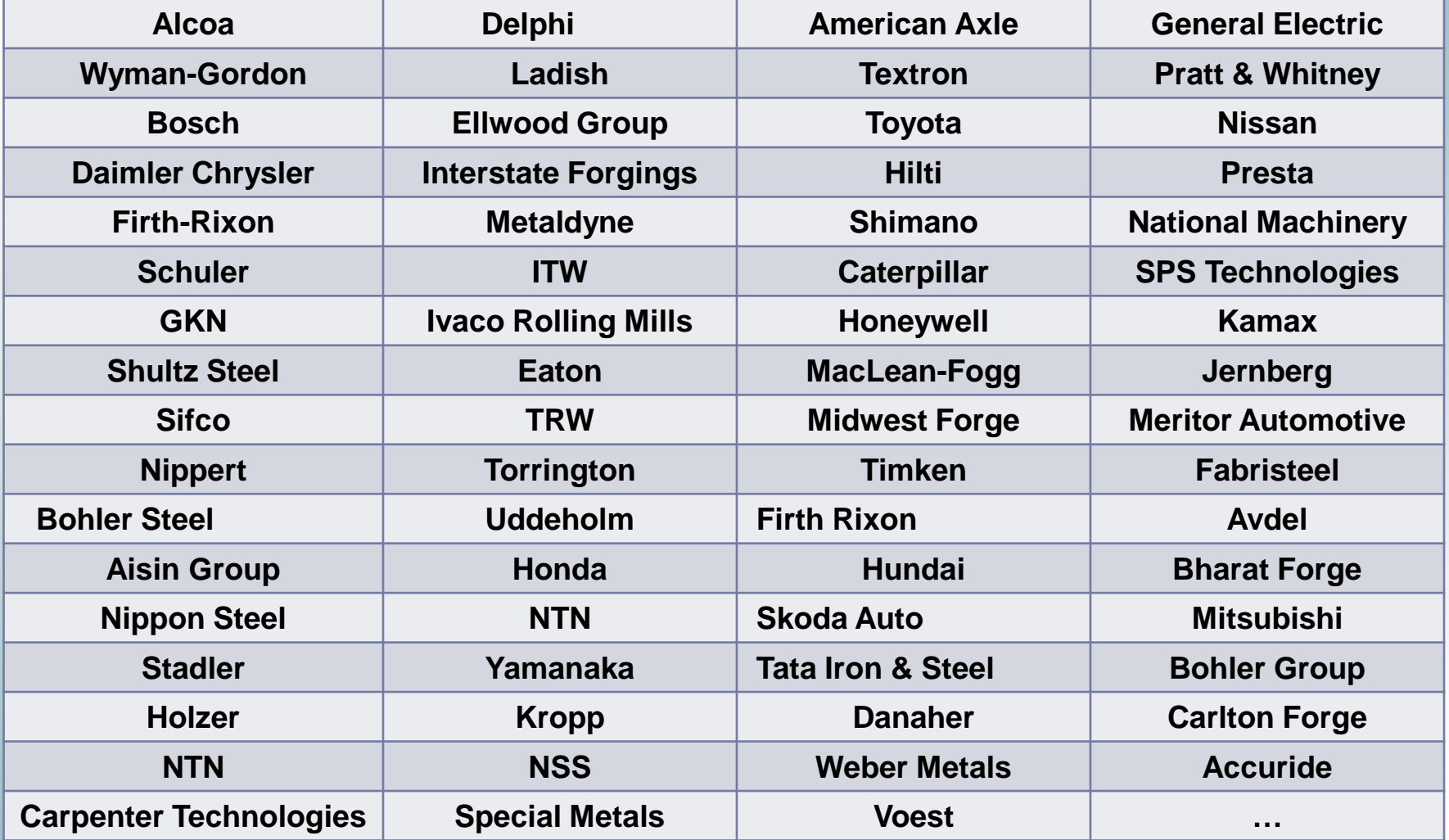

# Уровни сложности

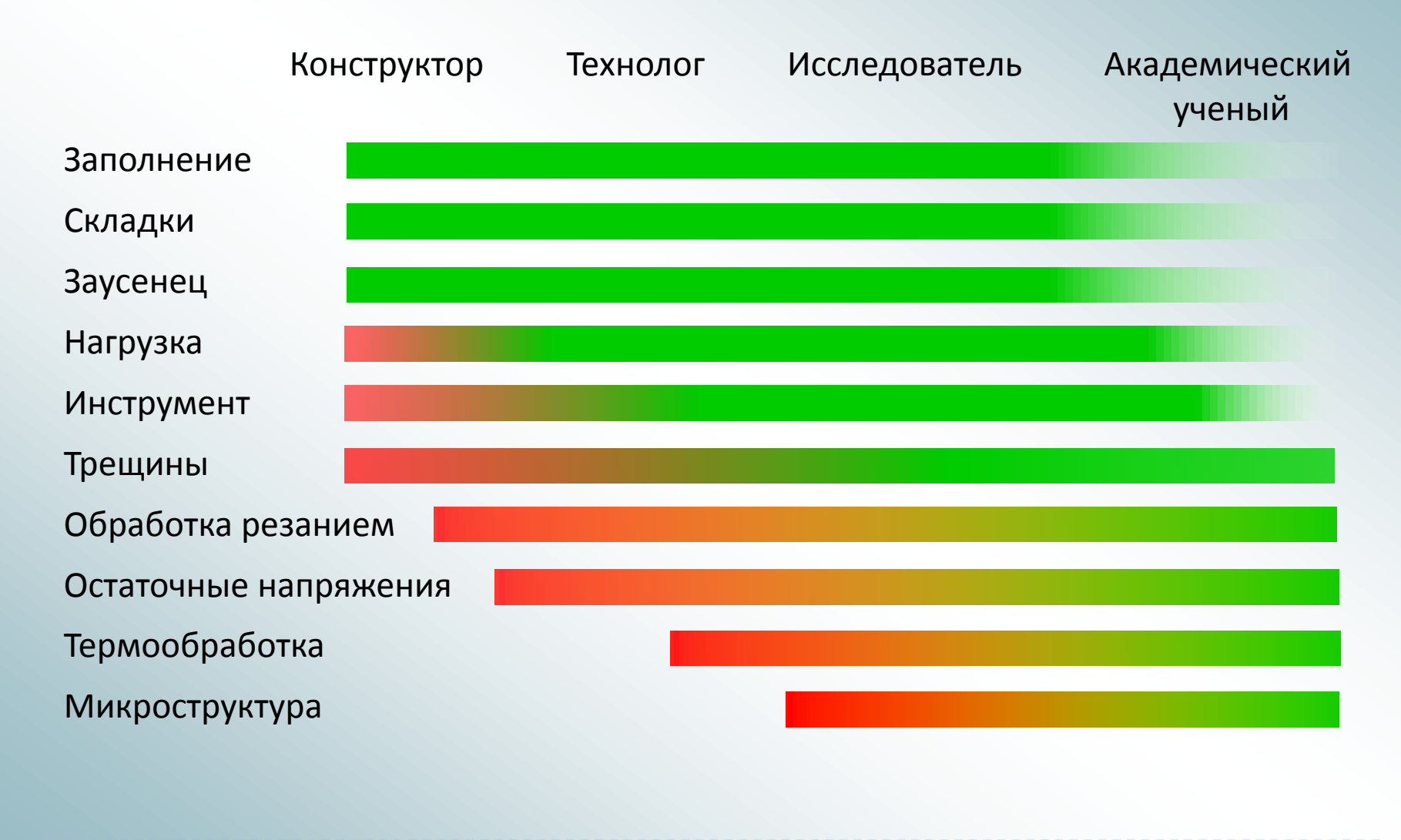

# Состав пакета

- DEFORM™-3D гибкая и открытая(Fortran, Python), кроссплатформенная (UNIX/Windows) система конечноэлементного анализа механики и термодинамики процессов деформирования материалов при трѐхмерной постановке задачи.
- > DEFORM™ -2D то же при двухмерной (осесимметричной и плоской) постановке задачи.
- Шаблоны:
	- DEFORM™ -F3/ DEFORM™ -F2 моделирования процессов ковки и штамповки.
	- Machining [Cutting] резание металлов (сверление, точение, фрезерование).
	- Die Stress Analysis анализ нагрузок на инструмент.
	- Shape Rolling прокатка.
	- Ring Rolling кольцевая раскатка.
	- Heat Treatment процессы теплообмена.

#### Структура и процесс моделирования **Препроцессор Решатель Постпроцессор** \*.DB – файл базы исходных данных задачи \*.DB – файл базы данных с результатами решения \*.KEY – файл исходных данных задачи Исходные данные \*.PNG, \*.BMP, \*.JPG – графическое представление результатов (по шагам) \*.DAT – текстовое представление результатов (по шагам для узлов и элементов) \*.AVI, \*.WMV – пошаговое протекание процесса в видеофайле Изменение параметров задачи (смена инструментов, изменение граничных условий), перегенерация базы данных для нового цикла расчѐта.

# Исходные данные

#### Геометрия

#### • Создание встроенными средствами пакета:

- $2D A$ уги, прямые;
- 3D параллелепипед, цилиндр, полый цилиндр с/без скруглений на кромках;
- Прокатные ролики  $O$  и  $V \text{d}$  профиля, сверло;
- Экструзия и вращение из плоского сечения произвольной формы (\*.IGS);
- Импорт из CAD-систем (\*.STL,\*.PDA, \*.IGS).

#### Модель материала

- Библиотека материалов (250 наименований AISI, DIN, JAPAN стандарты)
- Материалы, создаваемые пользователем

#### Начальные и граничные условия

- Условия контакта
- Модель трения Размер зерна
	-
- Фазовый состав
	-
- Условия теплообмена Содержание углерода

# Препроцессор (Pre-processor)

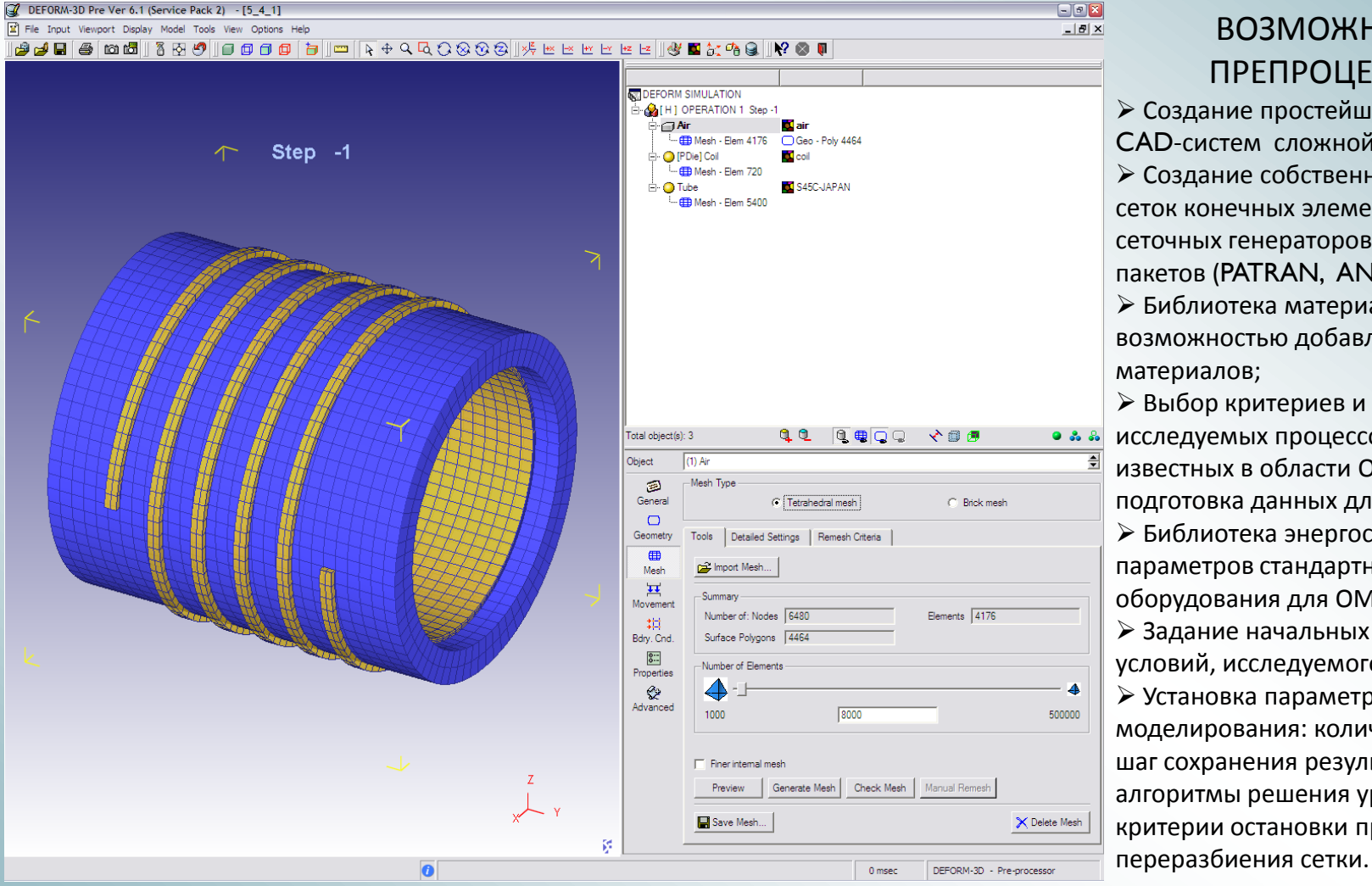

#### ВОЗМОЖНОСТИ ПРЕПРОЦЕССОРА

 Создание простейшей и импорт из CAD-систем сложной геометрии; Создание собственных и импорт сеток конечных элементов из сеточных генераторов сторонних пакетов (PATRAN, ANSYS ICEM); Библиотека материалов с возможностью добавления новых материалов; Выбор критериев и моделей исследуемых процессов из перечня известных в области ОМД и подготовка данных для них; Библиотека энергосиловых параметров стандартного оборудования для ОМД; Задание начальных и граничных условий, исследуемого процесса; Установка параметров моделирования: количество шагов, шаг сохранения результатов, алгоритмы решения уравнений, критерии остановки процесса и

#### © СКЦ ЮУрГУ 2009

# Решатель (Solver)

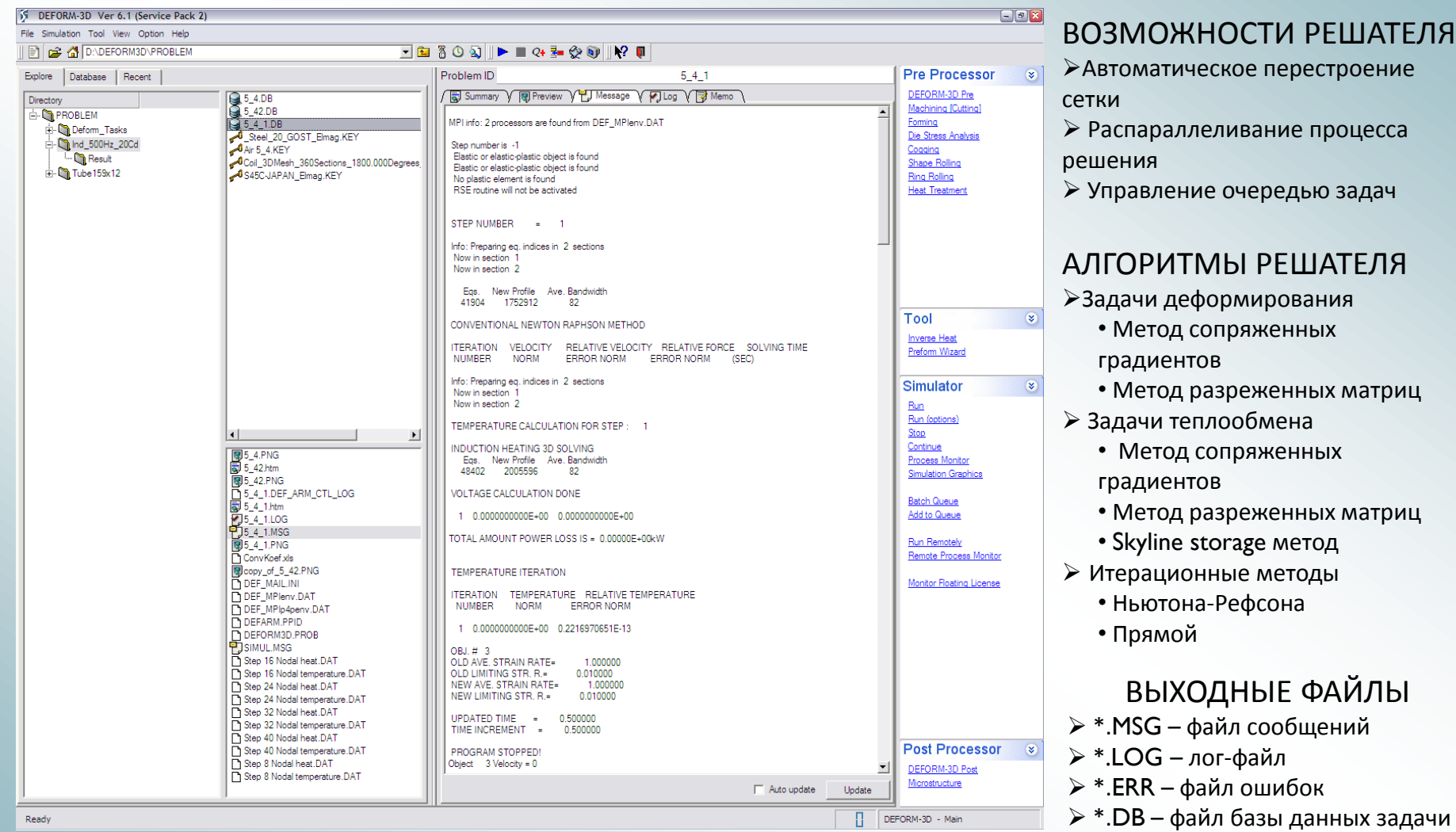

#### © СКЦ ЮУрГУ 2009

# Решатель (Solver)

#### **НАСТРОЙКИ РАСПАРАЛЛЕЛИВАНИЯ ПРОЦЕССА РЕШЕНИЯ**

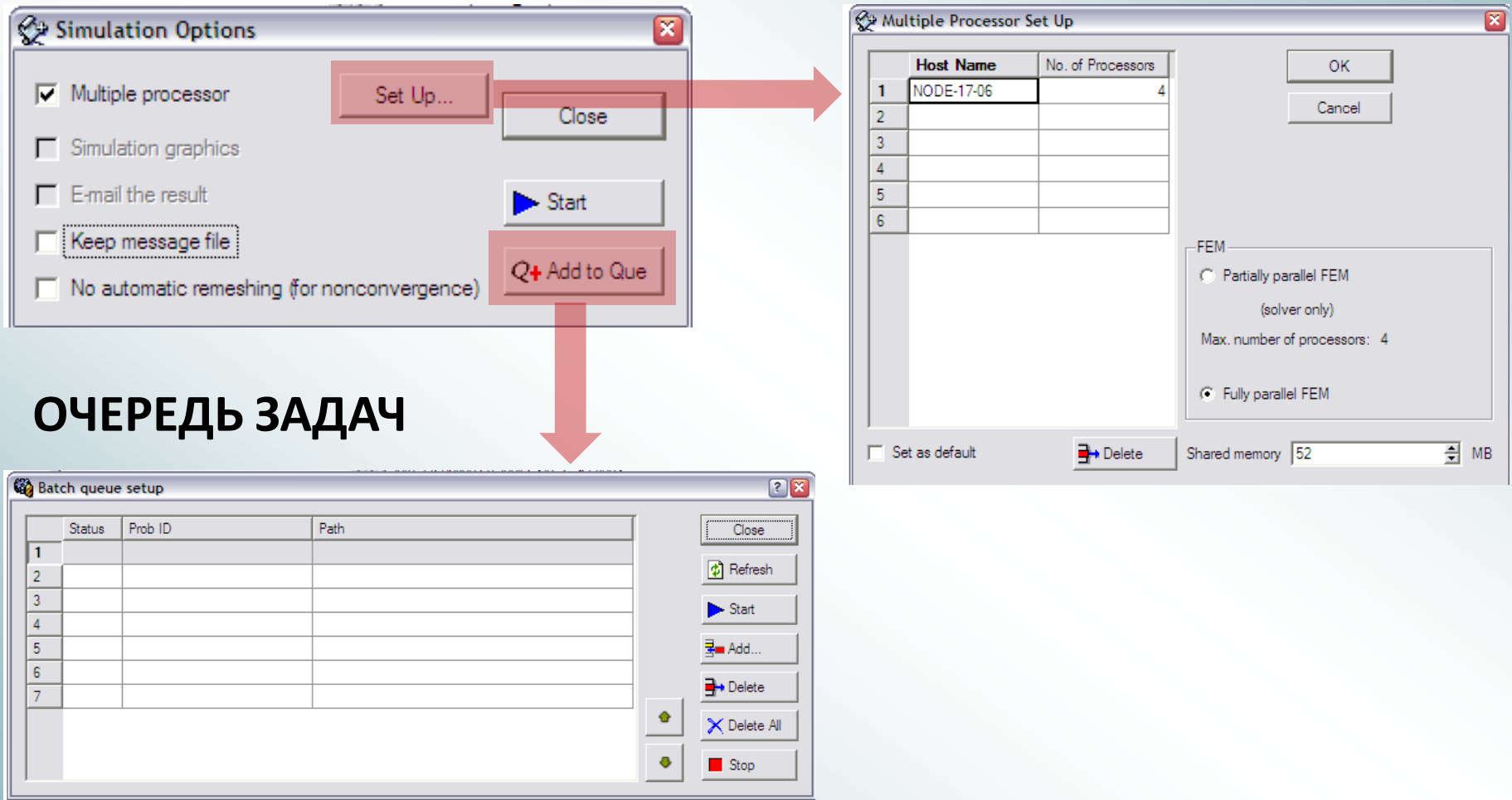

# Постпроцессор (Post-processor)

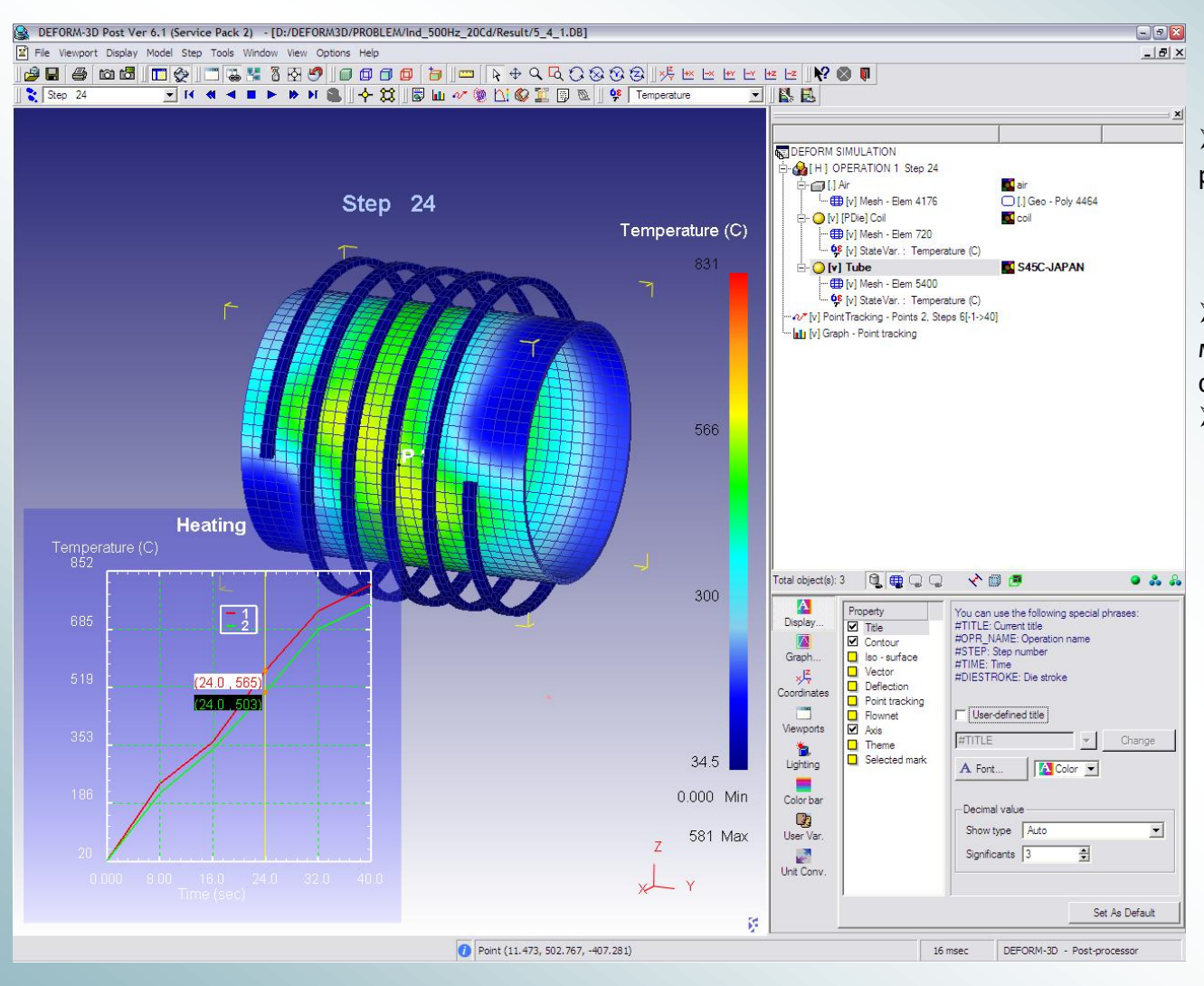

#### ВОЗМОЖНОСТИ ПОСТПРОЦЕССОРА

 Графическое представление результатов вычислений по шагам

- Общее
- Между двумя точками
- В указанных точках

 Определение направления течения материала с использованием линий и сеток Лагранжа

- Вывод информации в виде:
	- Графических файлов
	- Видеофайлов

• Текстовых файлов (изменение параметров по шагам, элементам и узлам).

## Реализованные модели

- Расчѐт напряженно-деформированного состояния заготовки В истинных напряжениях и деформациях определяемых по текущим размерам и форме заготовки
- Модели трения Кулона и Зибеля, модели износа инструмента
- Критерии разрушения: Кокрофта и Лазама, Мак Клинтока и др.
- Критериев ползучести
- Модели стационарного и нестационарного теплообмена: теплопроводность, теплопередача, излучение.
- Набор моделей диффузии углерода
- Модели статической, мета-динамической и динамической рекристаллизации
- Модели фазовых переходов на основе изотермических кривых распада аустенита, модели диффузионной кинетики
- Модели индукционного и резистивного нагрева материала

## Взаимодействие моделей

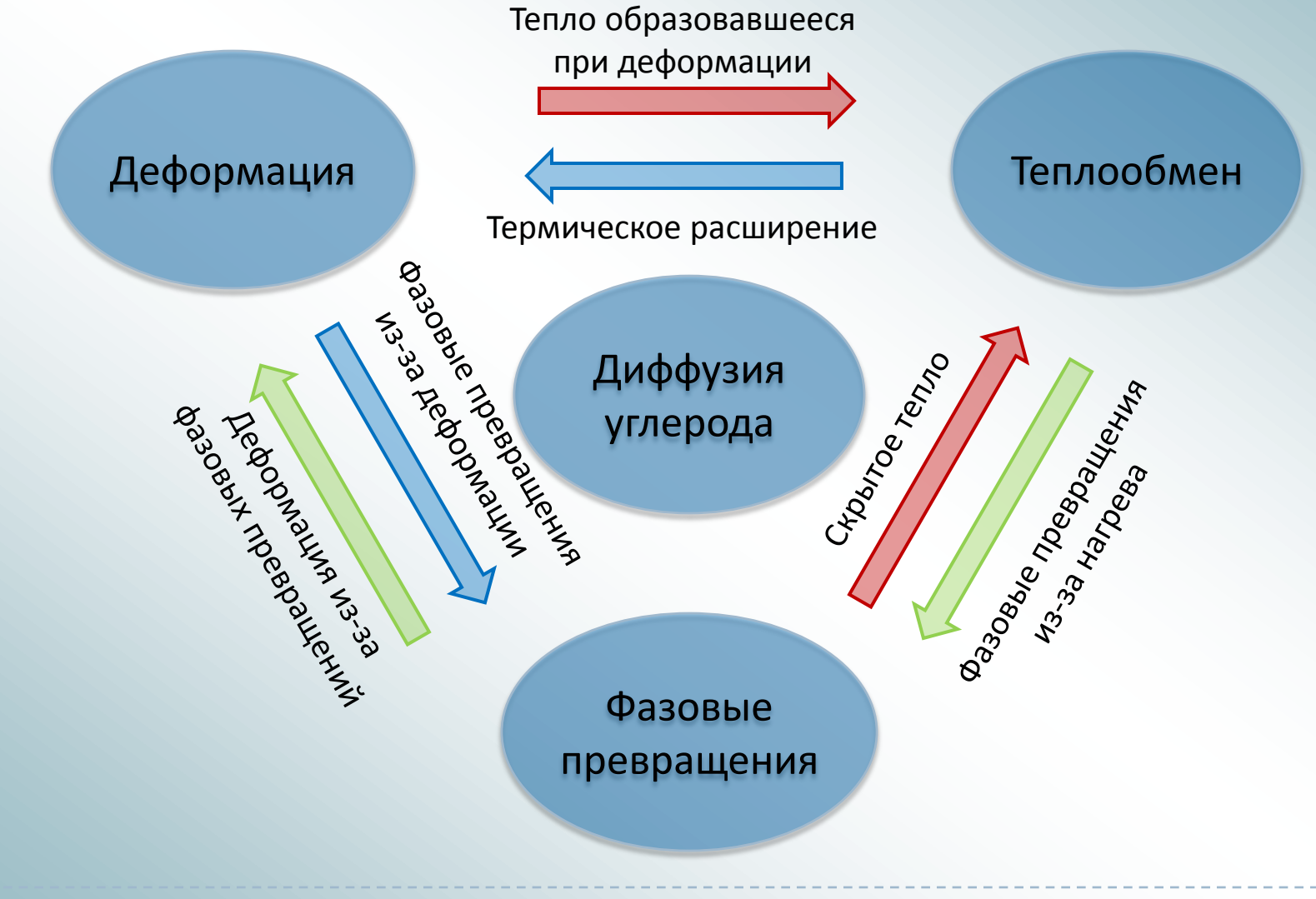

## Типы конечных элементов

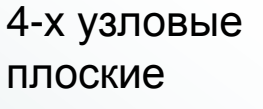

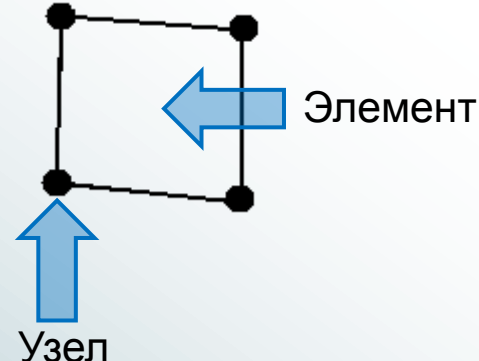

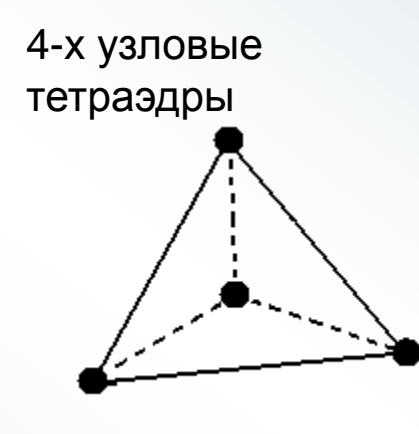

#### **DEFORM-2D DEFORM-3D**

8-ми узловые шестигранники

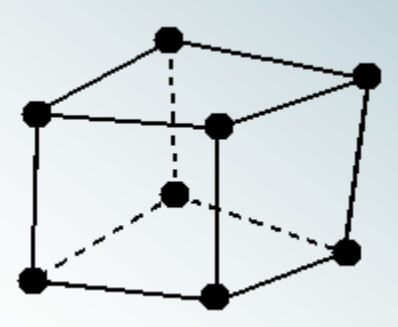

#### **В узлах задаются и расчитываются:**

Координаты, скорости, силы;

 Температура, запасѐнное тепло, поток тепла;

 Содержание атомов, диффузионный поток;

 Напряжение, ток, граничные условия по сопротивлению;

#### **В центре элемента задаются и расчитываются:**

 Материал, относительная плотность, накопленные повреждения;

 Упругая энергия и энергия пластической деформации;

Деформации и напряжения различной природы;

Твѐрдость;

Фазовый состав, размеры зерна;

 Электромагнитное поле (отдельно каждая из компонент);

# Библиотека материалов

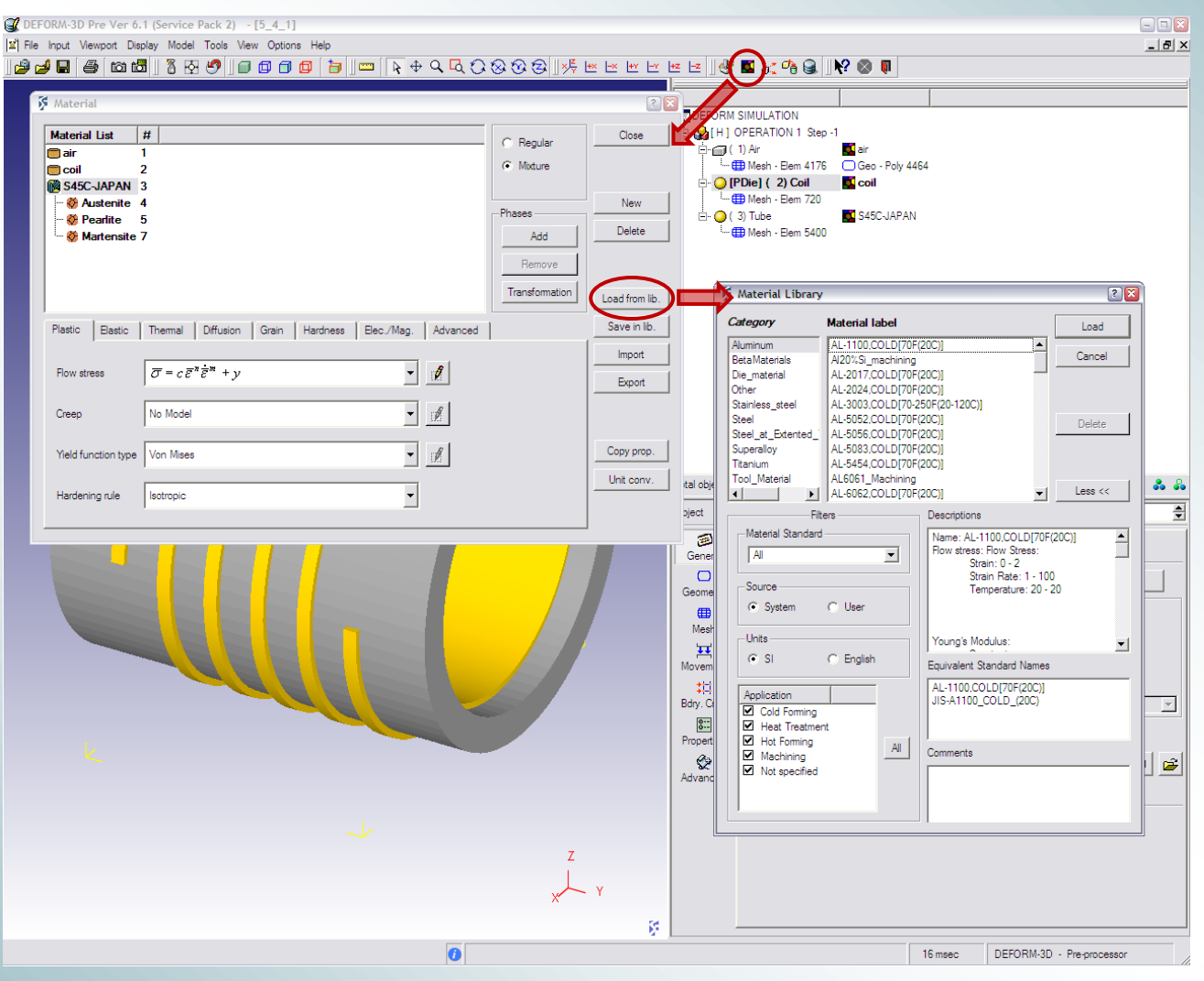

# Библиотека материалов

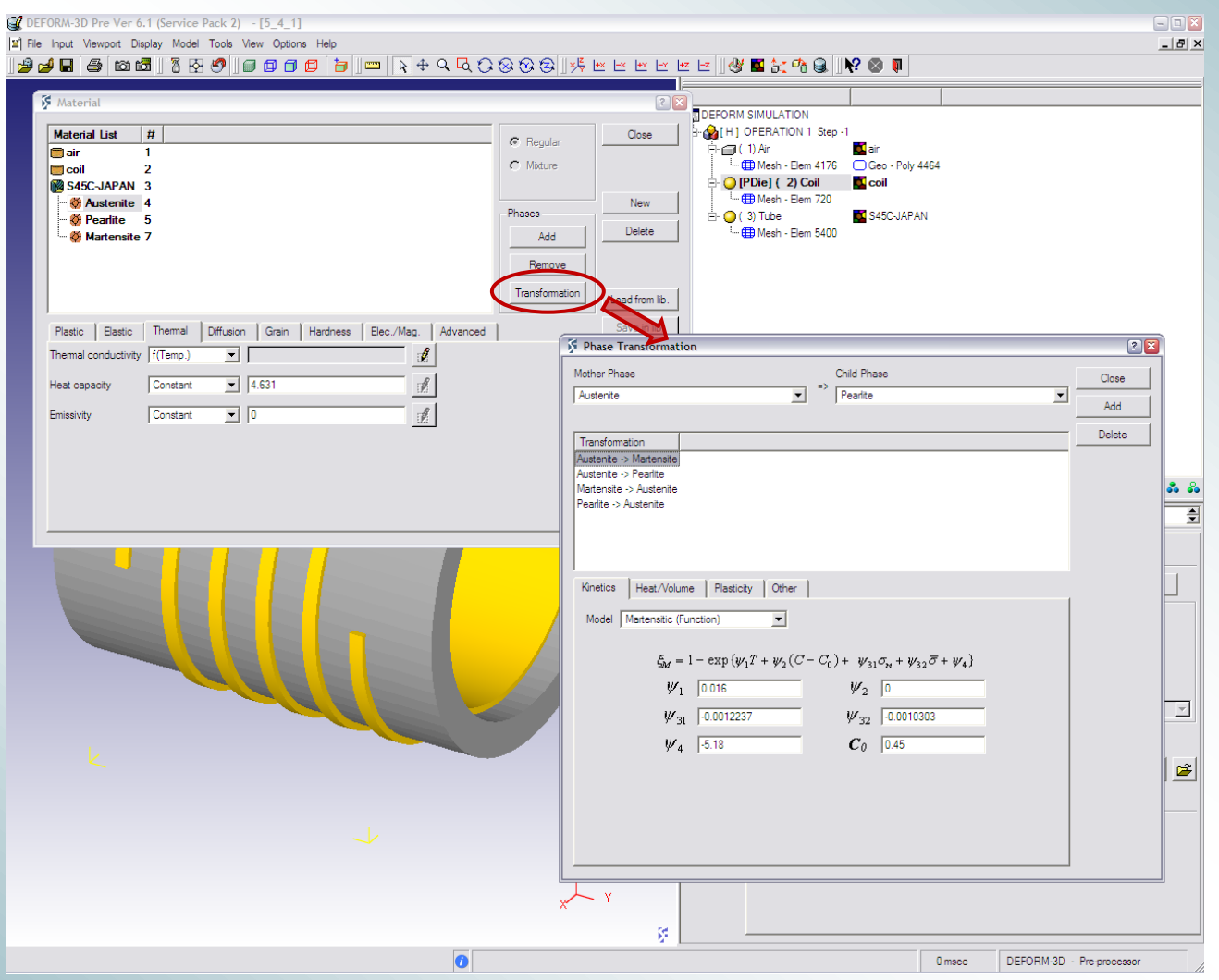

# Библиотека материалов

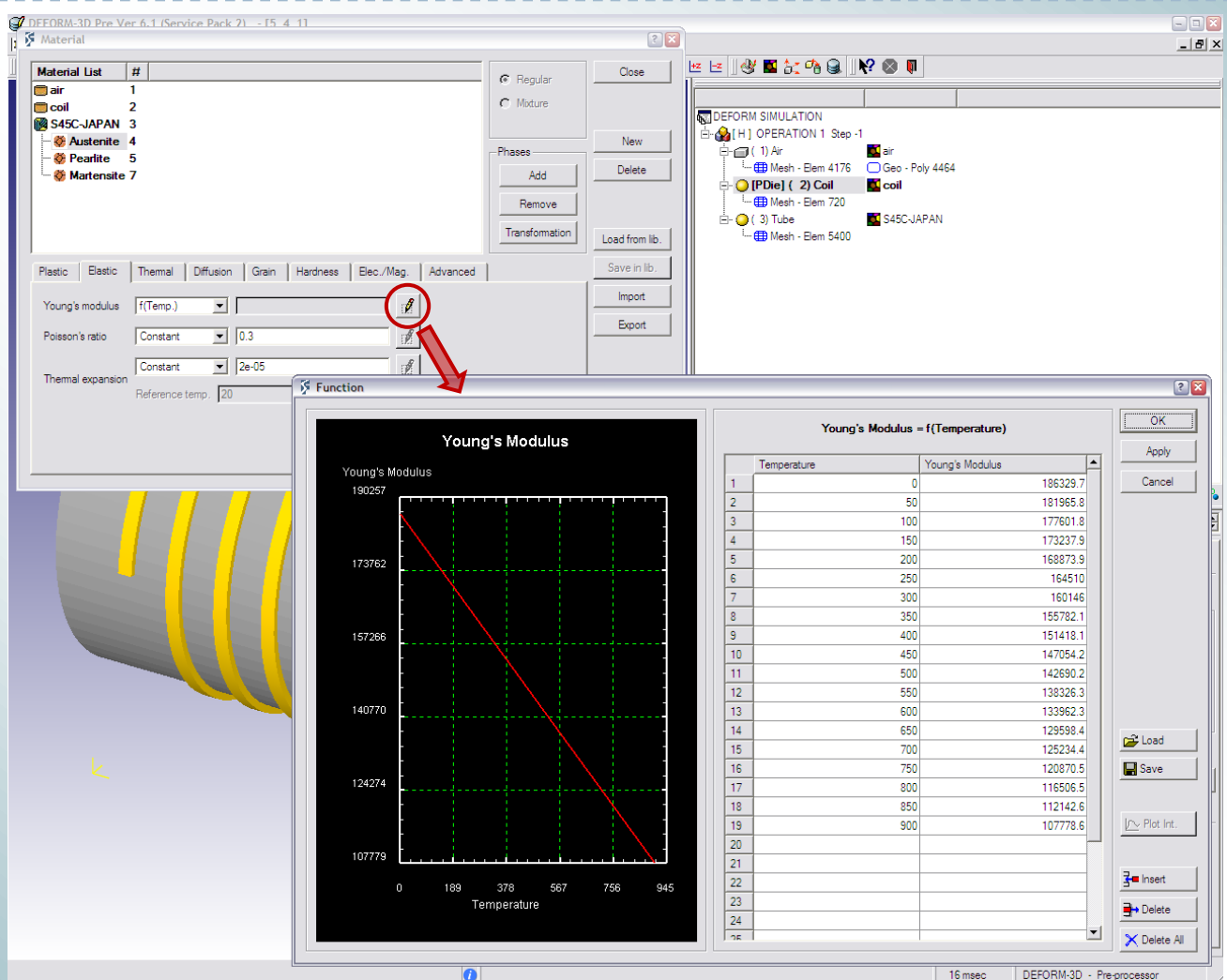

Моделирование процесса термообработки тонкостенных горячедеформированных труб

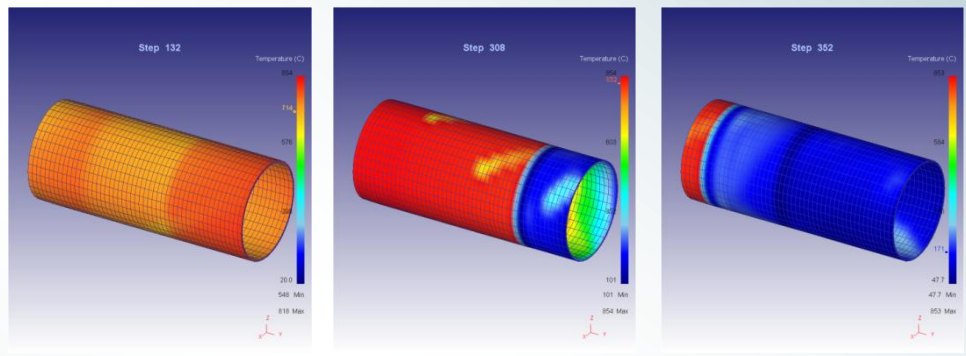

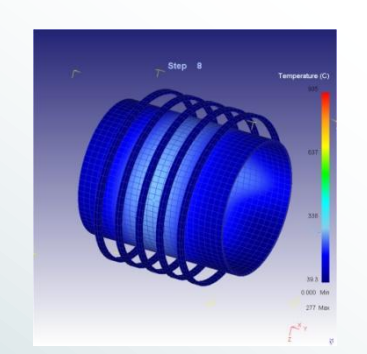

Индукционный нагрев Температурные поля при нагреве и охлаждении трубы

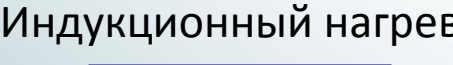

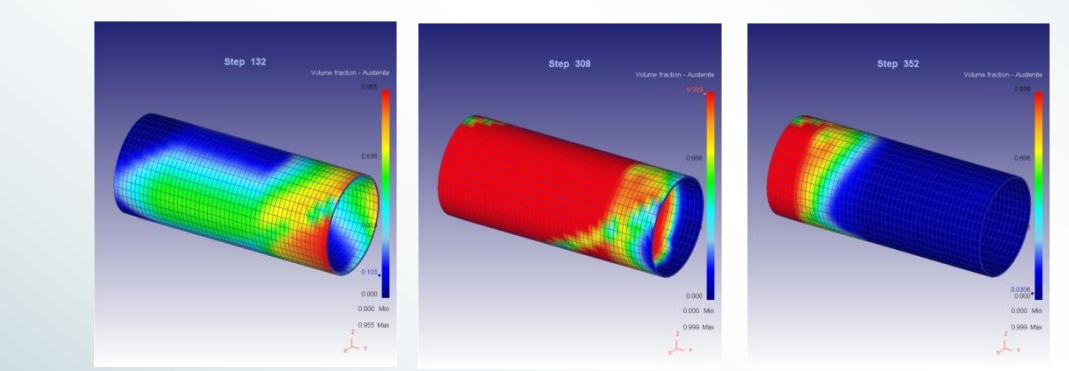

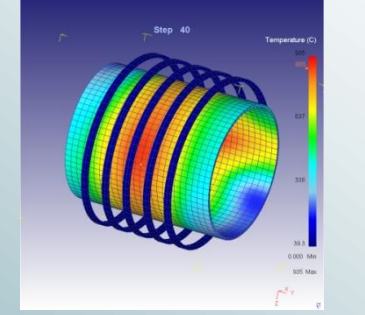

Образование и распад аустенита при нагреве и охлаждении трубы

© СКЦ ЮУрГУ 2009

#### Искажение геометрии при термообработке трубы

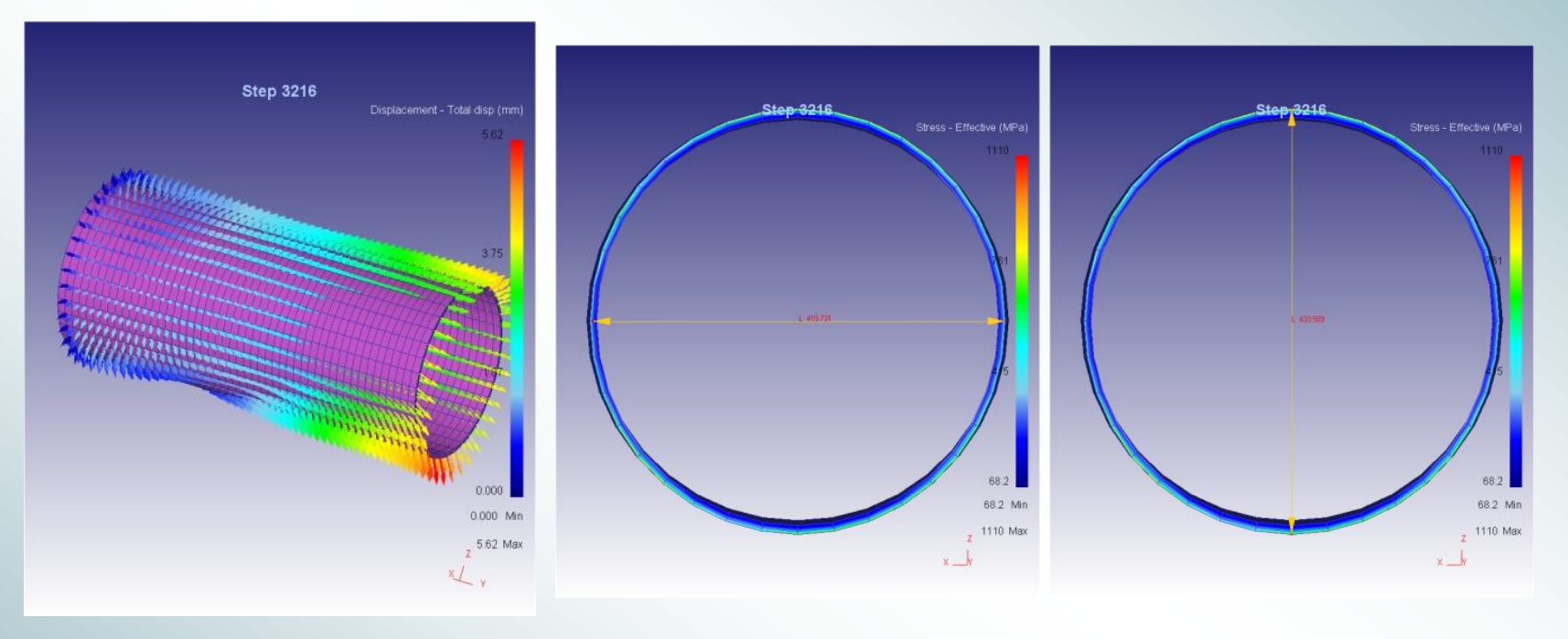

Векторное поле перемещений при охлаждении трубы на воздухе Остаточные деформации типа овализация после охлаждения трубы на воздухе

#### Моделирование процесса ультразвуковой обработки проволоки

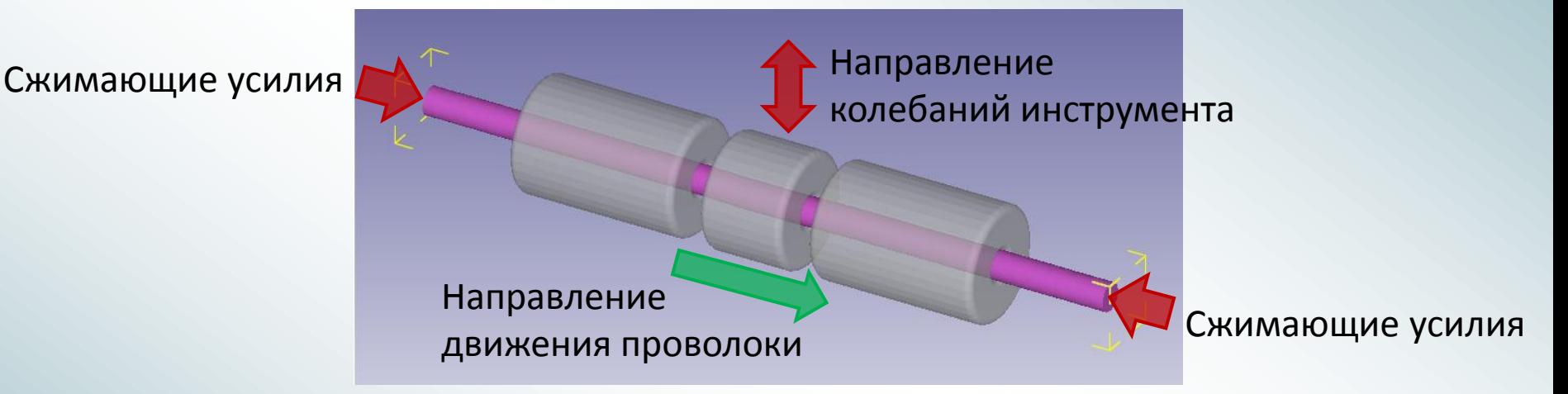

Скорость протяжки проволоки 5 мм/с Частота колебаний инструмента 18000 Гц Количество шагов расчѐта на 1 период: 100 Общее число шагов: 300 Длительность шага по времени: 5.5e-7c Время процесса: 1.65е-4с

Количество элементов в модели: 39554 Тип элемента: объемный 4-х узловой Время расчѐта на кластере: 45минут

#### Моделирование процесса ультразвуковой обработки проволоки

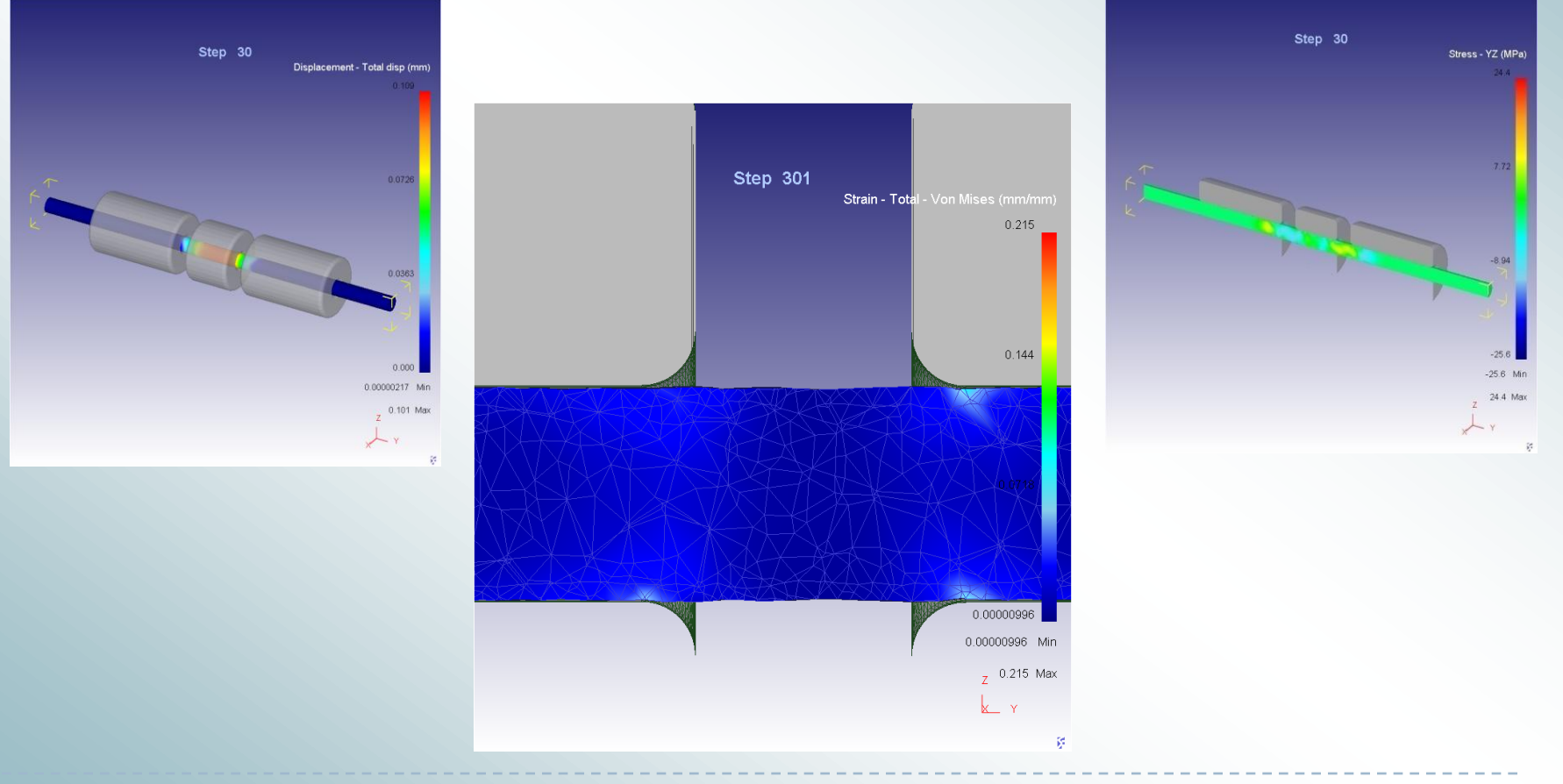

# Недостатки версии 6.1sp2

- Не гибкий встроенный генератор сеток;
- Тип системы координат в препроцессоре жестко задан;
- Заготовка может состоять только из одного материала;
- **> Не возможно задать контакт типа «жесткой связи»;**
- При индукционном и резистивном нагреве не рассчитываются перемещения узлов;
- Сообщения решателя не всегда позволяют точно идентифицировать причины ошибки;
- Библиотека материалов не полна и не адаптирована под ГОСТ;
- Система единиц измерения не соответствует СИ

## Управление лицензиями

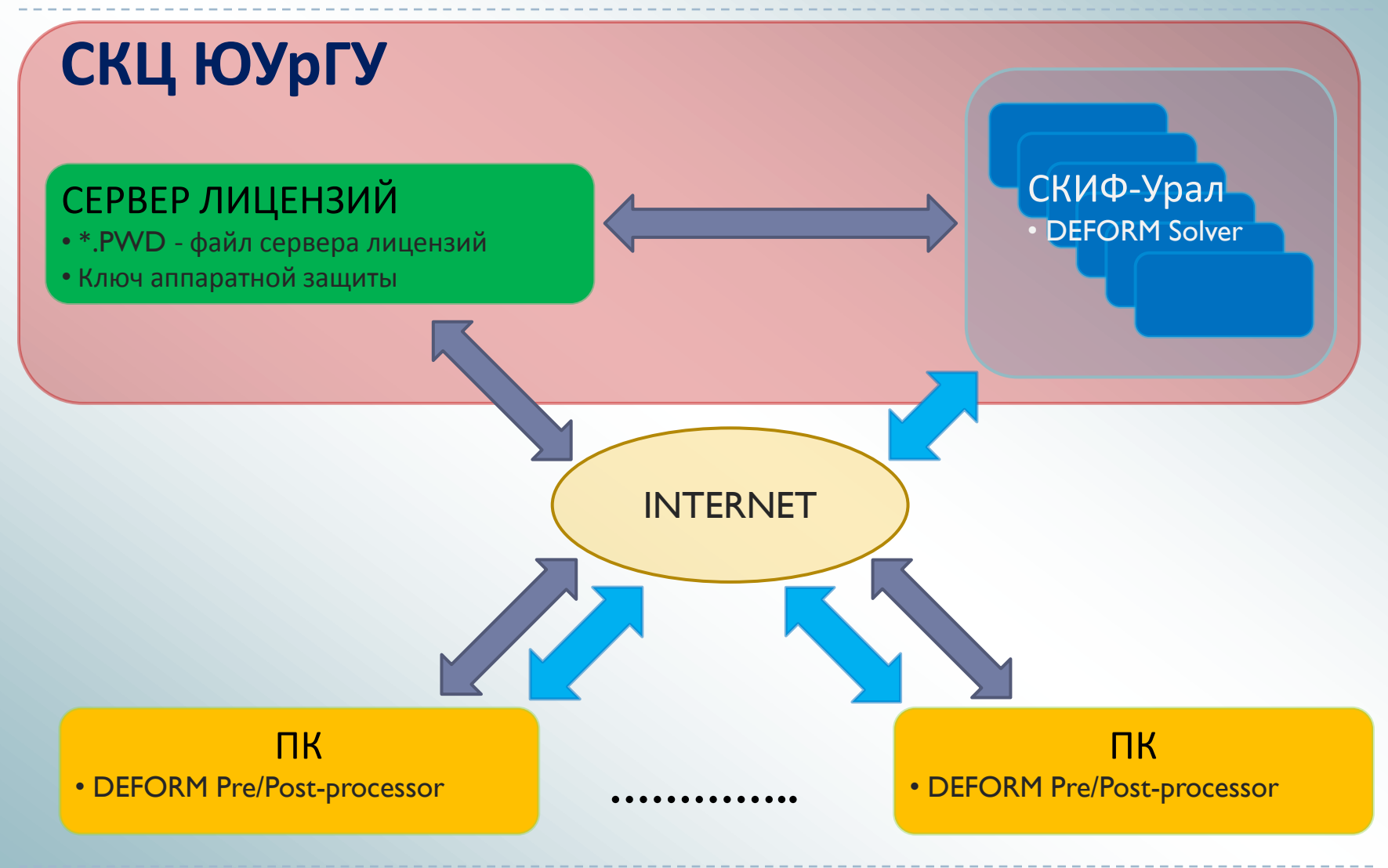

## Полезные ссылки и литература

#### ССЫЛКИ

- http://deform.com официальный сайт компании SFTC
- http://matweb.com
- http://rsusu1.rnd.runnet.ru/tutor/templates/report.html
- http://w0.sao.ru/precise/Midas\_doc/doc/94NOV/vol1/vol1.html

#### ЛИТЕРАТУРА

 Ковка и штамповка: Справочник в 4-х томах/Под ред. Е.И. Семѐнова и др.- М.: Машиностроение, 1985.

 Kobayashi, S., Oh, S.I. and Altan T. *Metallforming and the Finite-Element Method*. Oxford University Press, 1989.

 Gorni, A.A. Steel forming and heat treating handbook - Brazil, São Vicente, 2009.- 102р.

 Steel heat treatment: Metallurgy and technologies/Edited by Georg E. Totten. – USA, Oregon, Portland: Portland State University, 2006.- 832p.

## Контактная информация

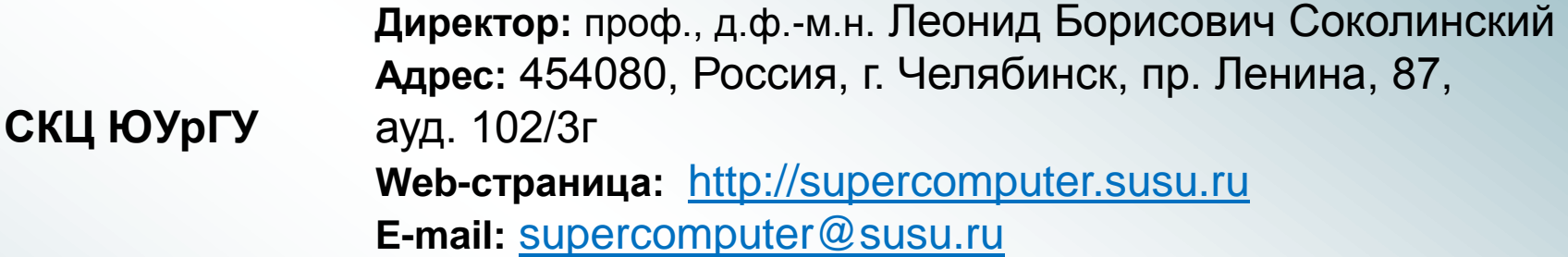

**ООО «Урал-Грид» Директор:** Виктор Викторович Юрков **Web-страница:** http://www.ural-grid.ru/ **E-mail:** info@ural-grid.com **Вопросы по DEFORM:** Дорохов Валентин Александрович (инженер) E-mail: dorohovv85@mail.ru Иванов Василий Александрович (инженер) E-mail: iva@susu.ru